**Региональная система межведомственного электронного взаимодействия Республики Татарстан**

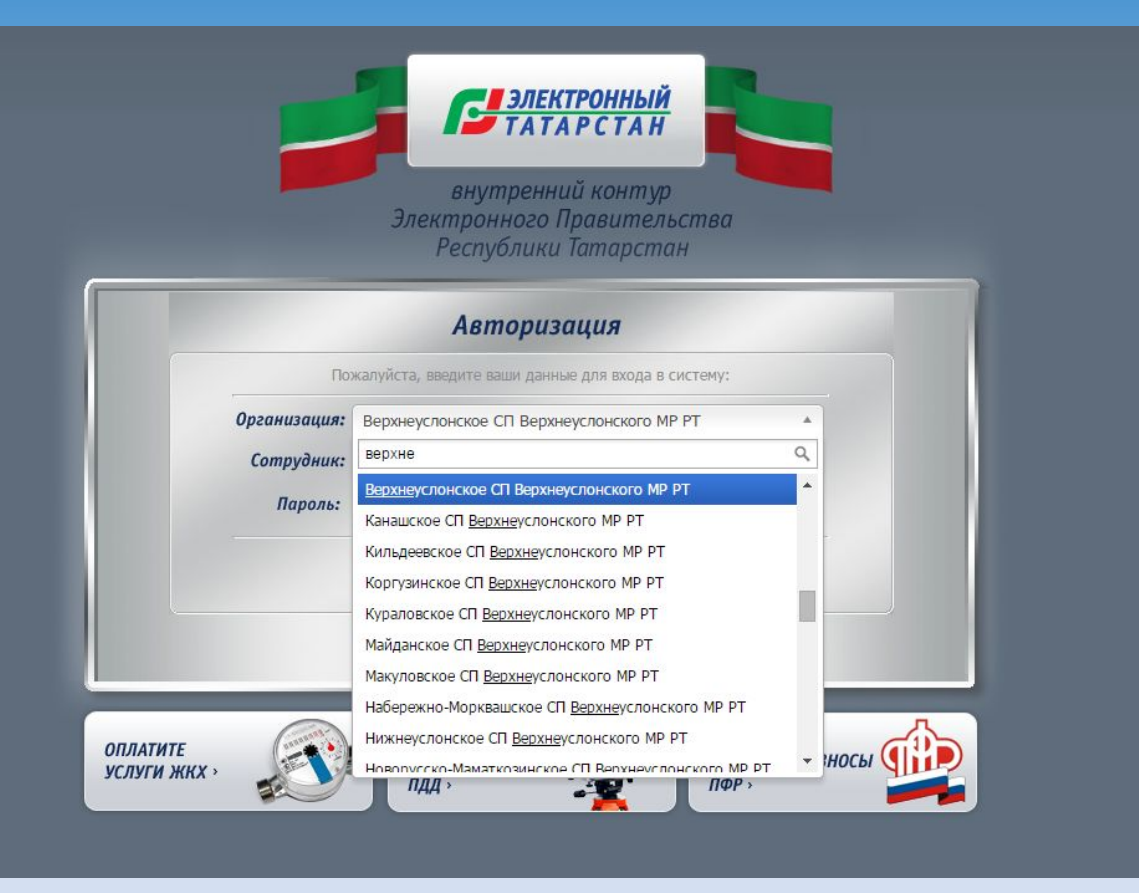

**Выбирается ведомство**

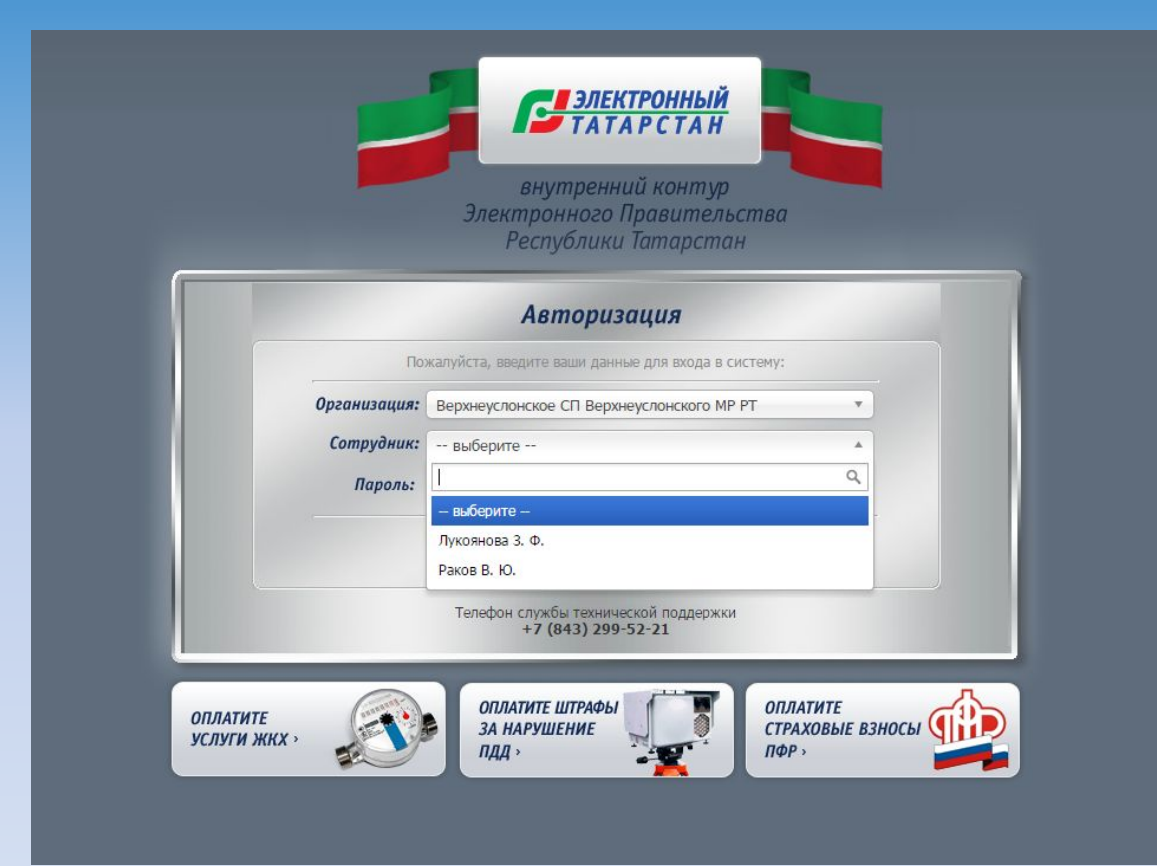

**Выбирается ФИО пользователя, вводится пароль**

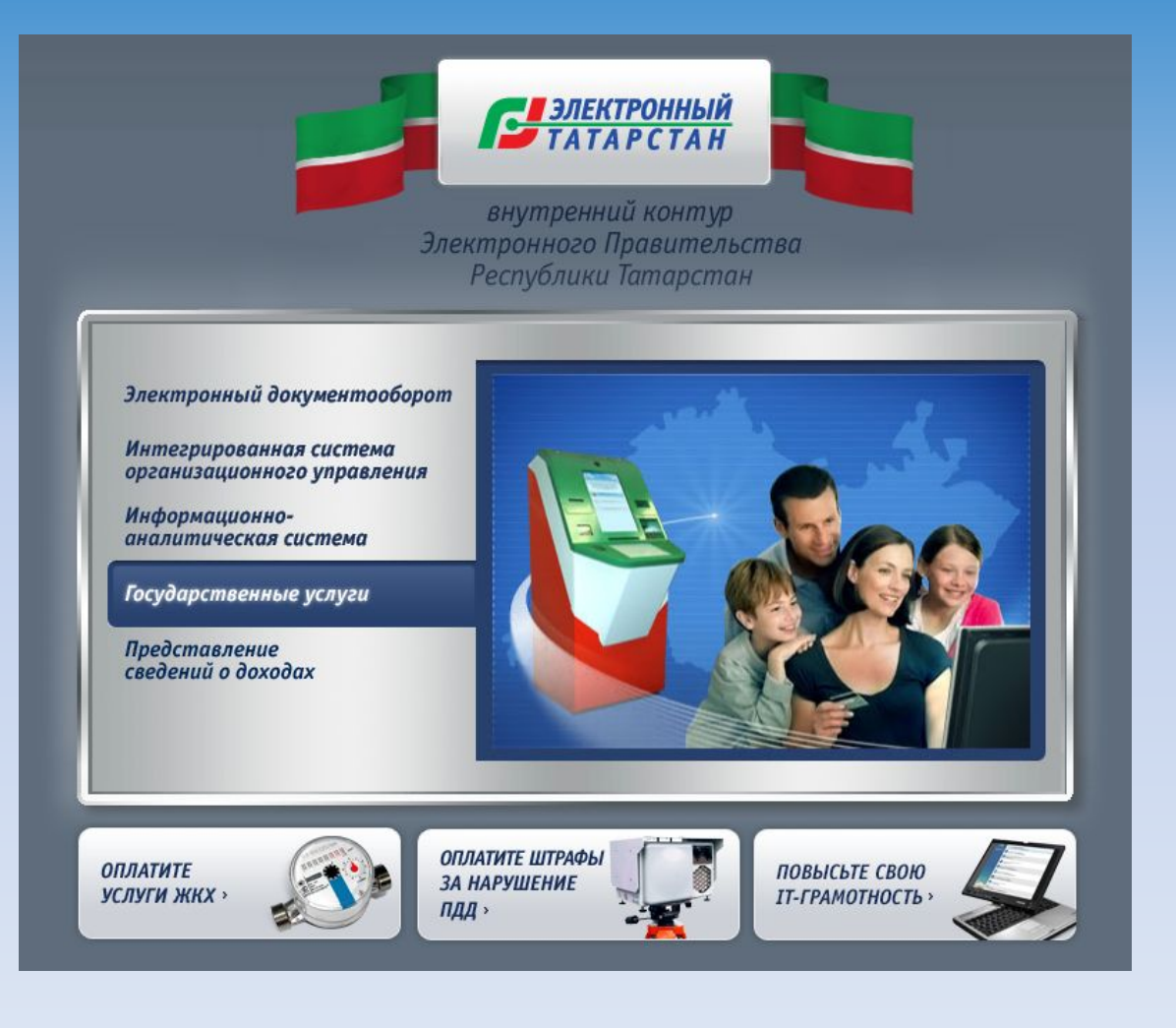

**Выбирается раздел «Государственные услуги»**

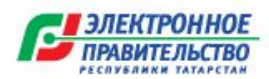

ГОСУДАРСТВЕННЫЙ ИНФОРМАЦИОННЫЙ ЦЕНТР РЕСПУБЛИКИ ТАТАРСТАН ГОСУДАРСТВЕННЫЕ И МУНИЦИПАЛЬНЫЕ УСЛУГИ

**Выйти** 

#### Главная страница

Госреестр

Пользователи ведомства

Народный контроль

Межведомственное взаимодействие

Конкурс для служащих

Во внутреннем контуре выбирается модуль «Межведомственное взаимодействие»

### Реестр входящих запросов

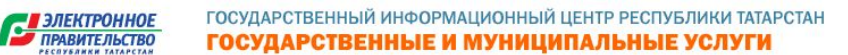

**Выйти** 

Главная » Межведомственное взаимодействие » Входящие запросы

#### Межведомственное взаимодействие

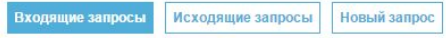

#### Показать фильтр

 $\qquad \qquad \Box$ Мои ответы:  $\qquad \qquad \Box$ Переданные:

Завтра срок ответа:

#### Страниц: 6, Запросов: 103

#### Страницы: (1) 23456

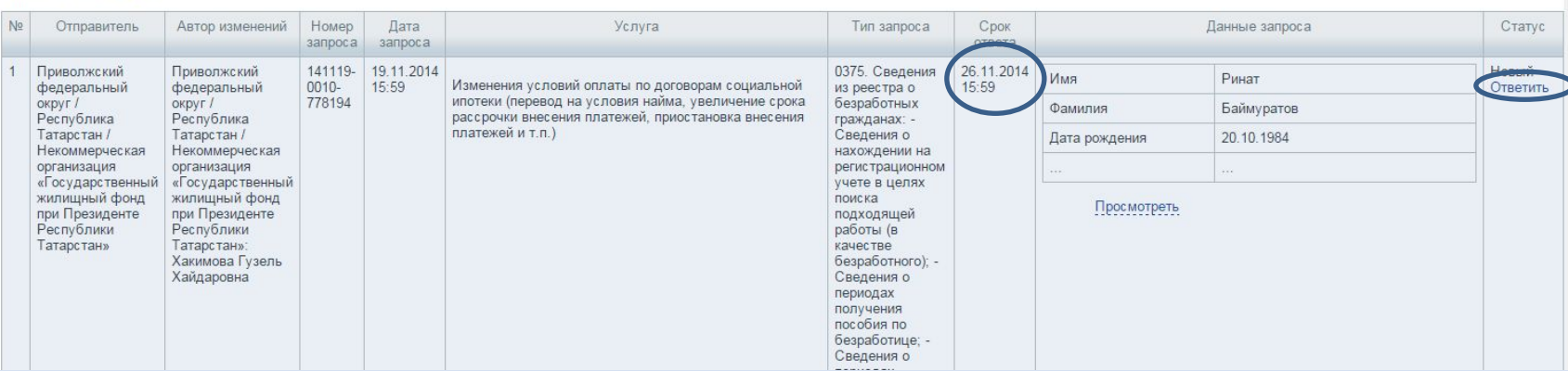

Телефон тех. поддержки РСМЭВ +7 (843) 525-70-40 Реестр типов запросов Руководство пользователя Руководство по решению ошибок

### Срок ответа - 5 рабочих дней

# **Обработка входящих запросов, данные запроса**

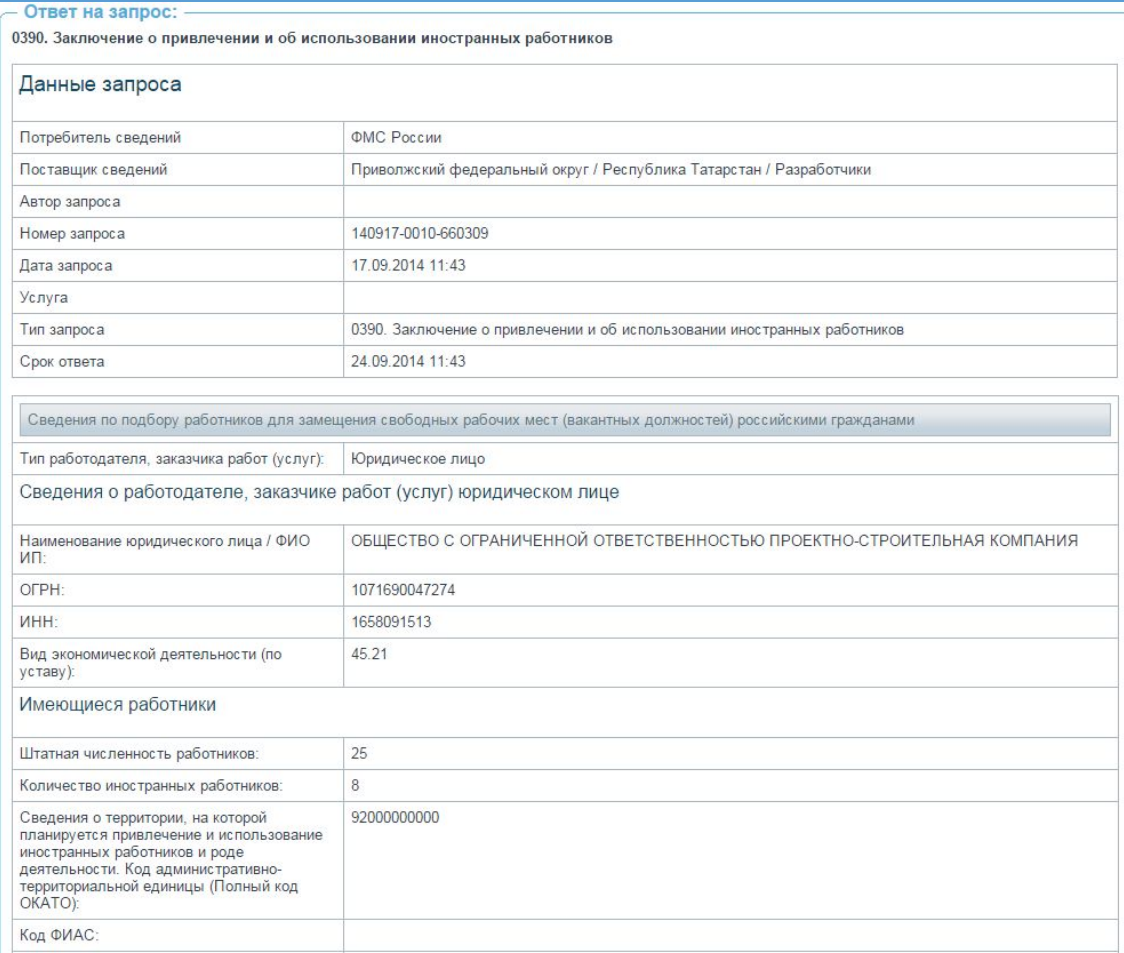

**После нажатия ссылки «Ответить» открывается форма с данными запроса и полями для ответа на запрос**

# **Обработка входящих запросов**

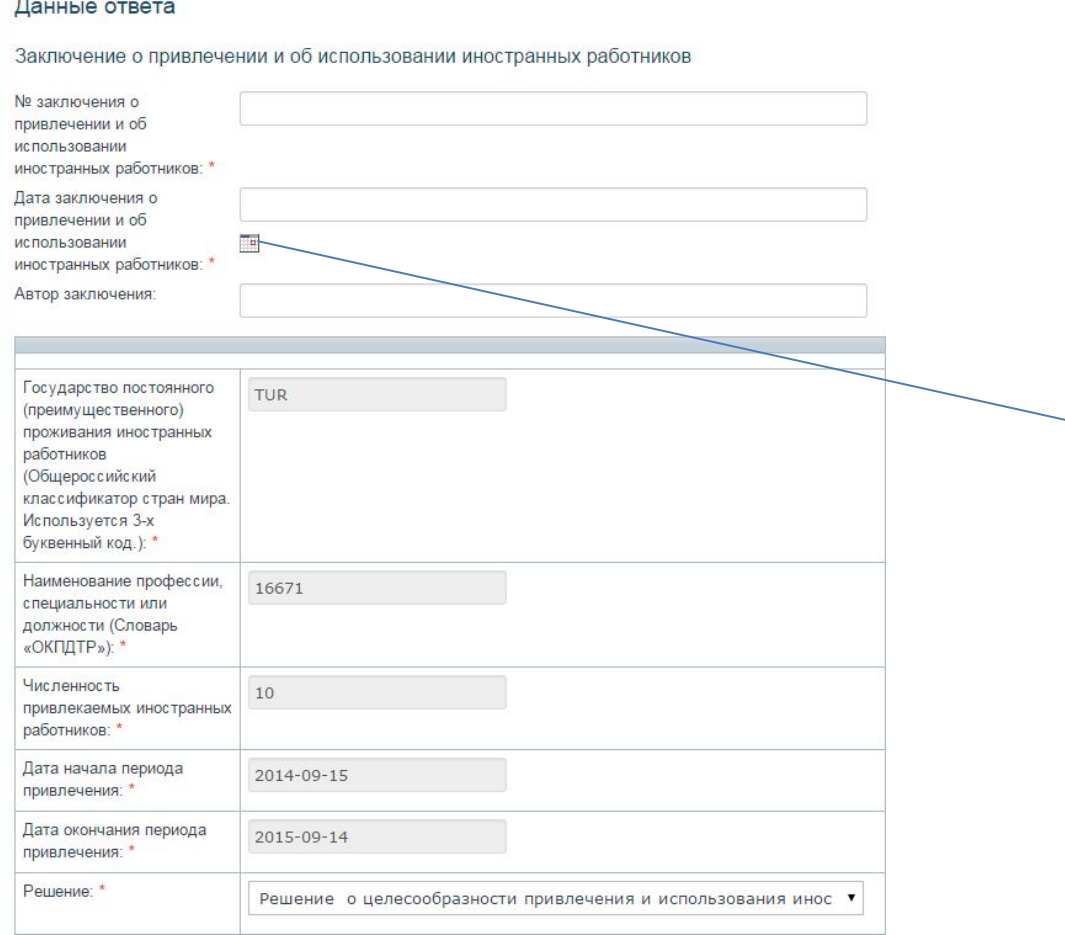

**Обязательные к заполнению поля обозначены звездочкой (\*)**

**Поле типа «Дата» нужно заполнять выбрав в раскрывающемся календаре нужную дату**

# **Обработка входящих запросов, ответ, отказ**

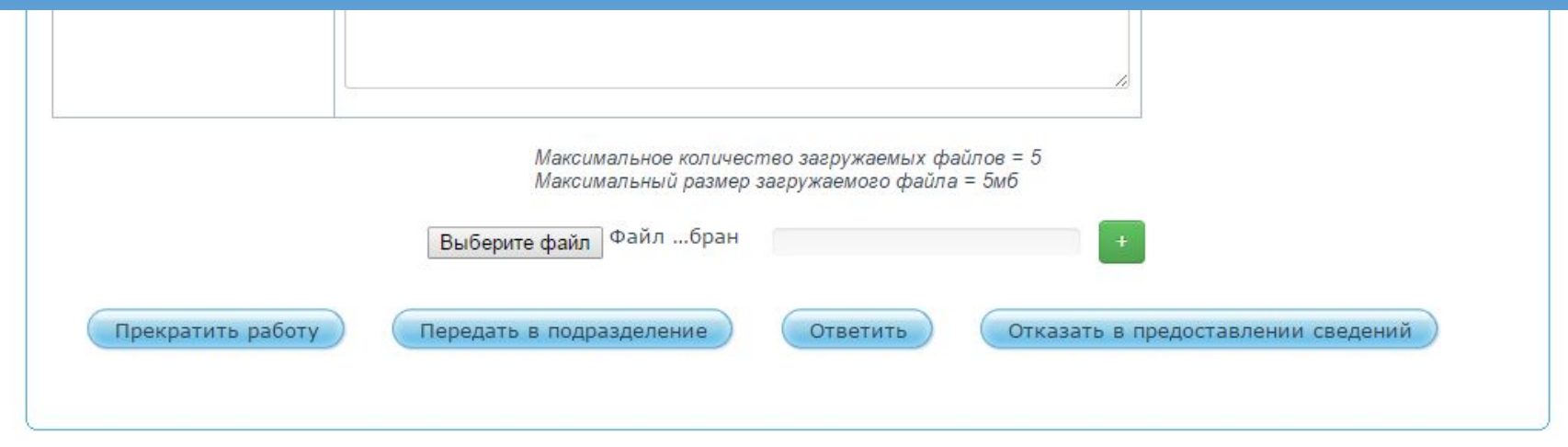

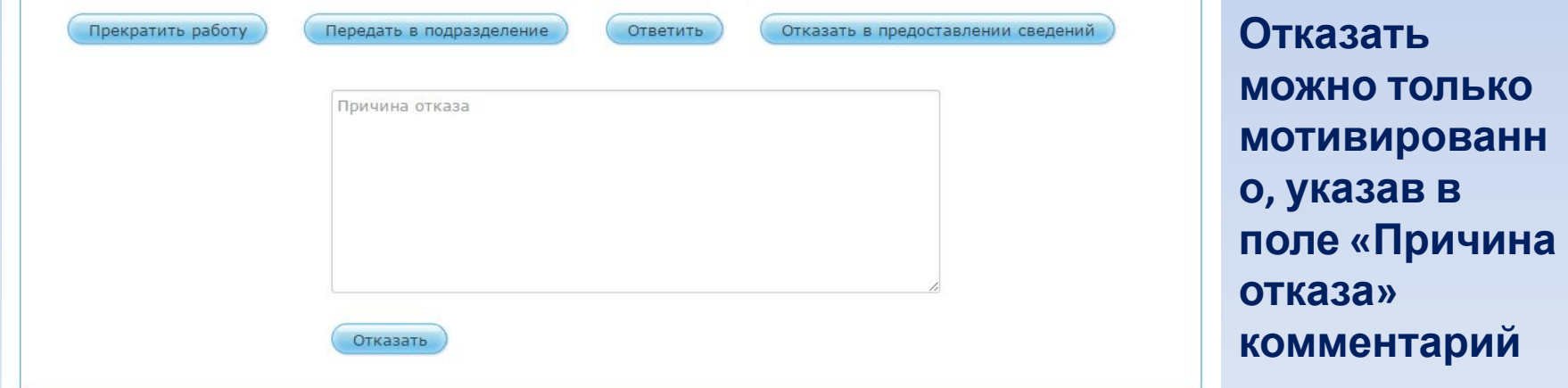

## **Реестр входящих запросов, фильтры для поиска**

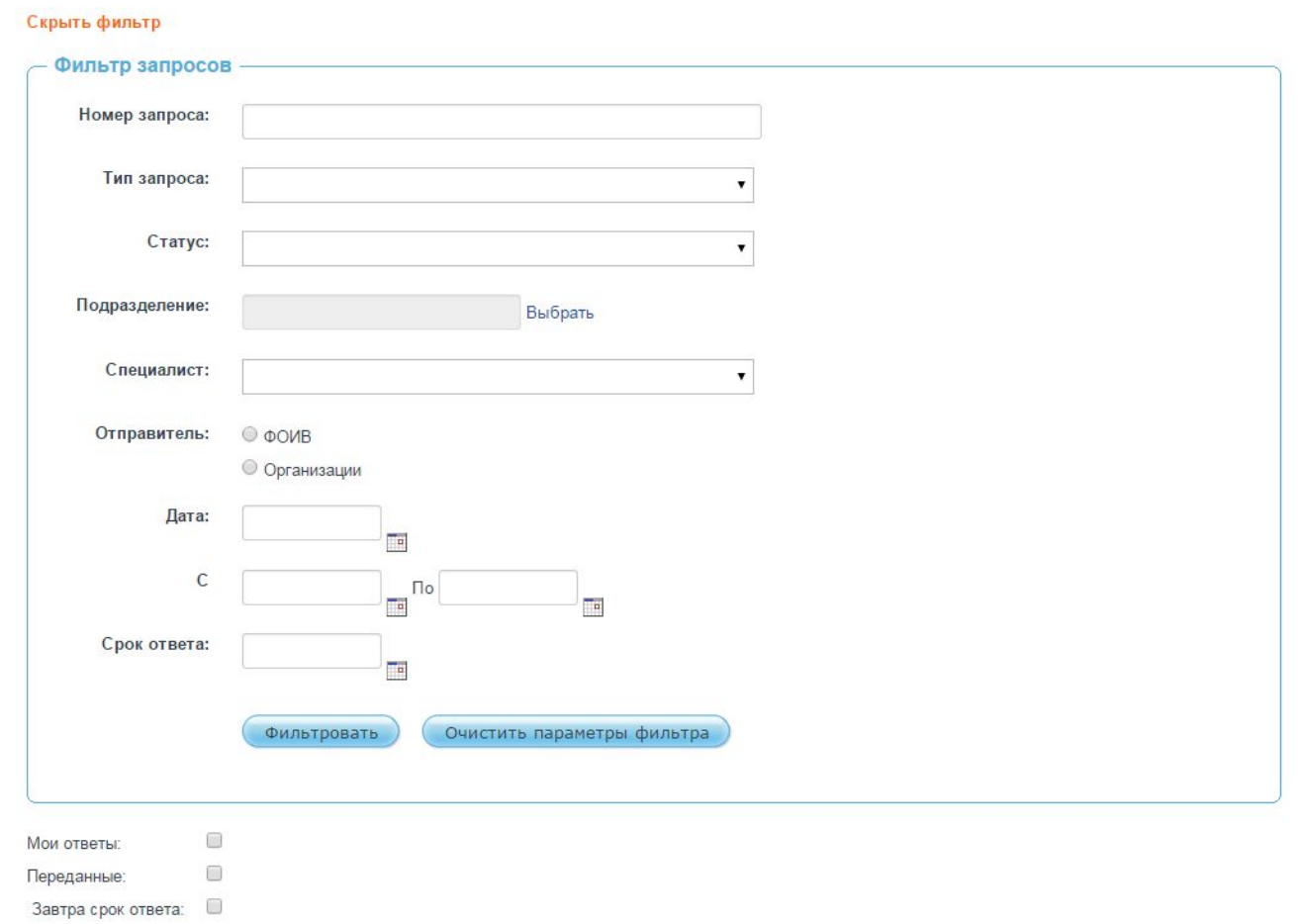

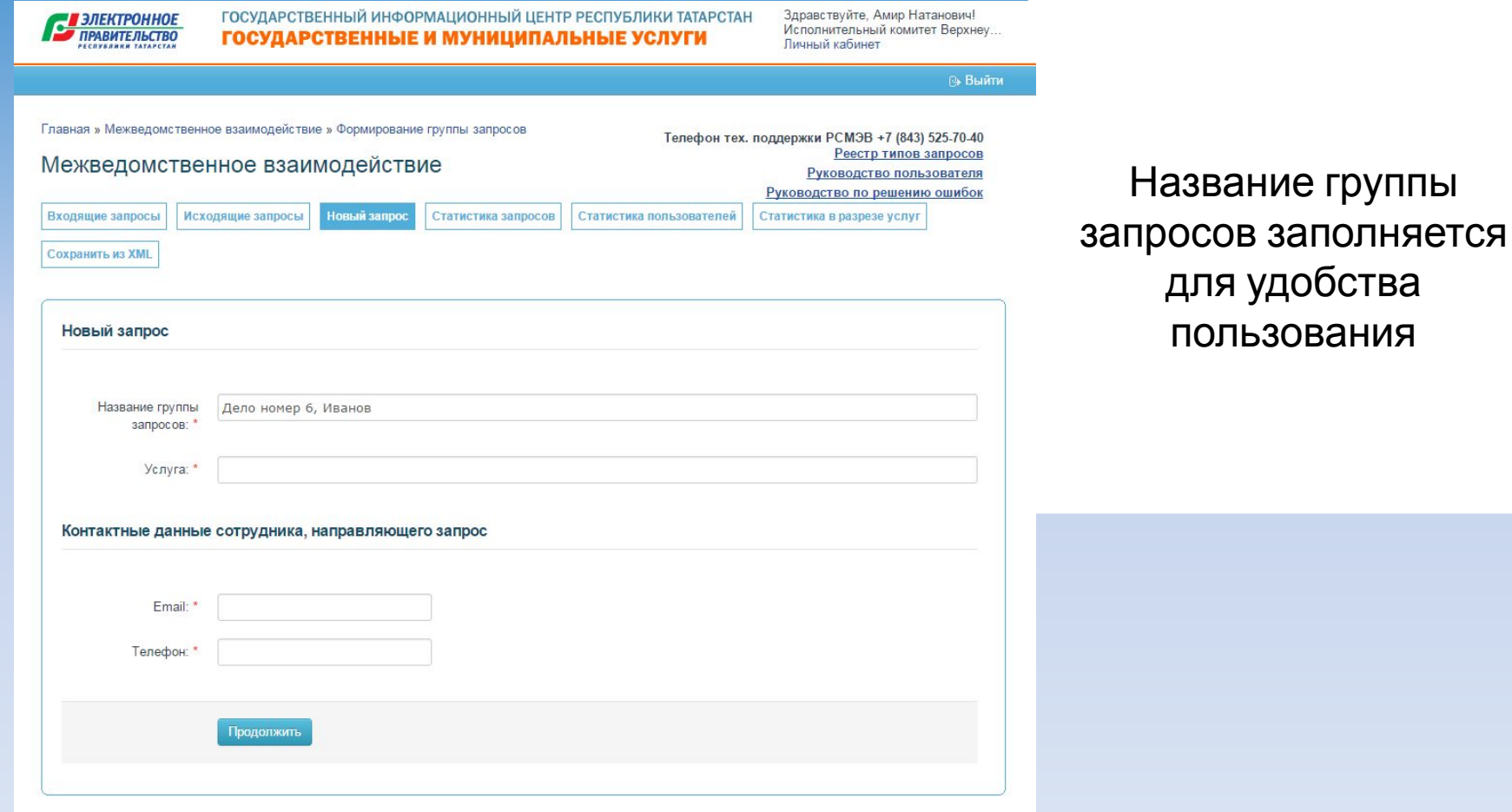

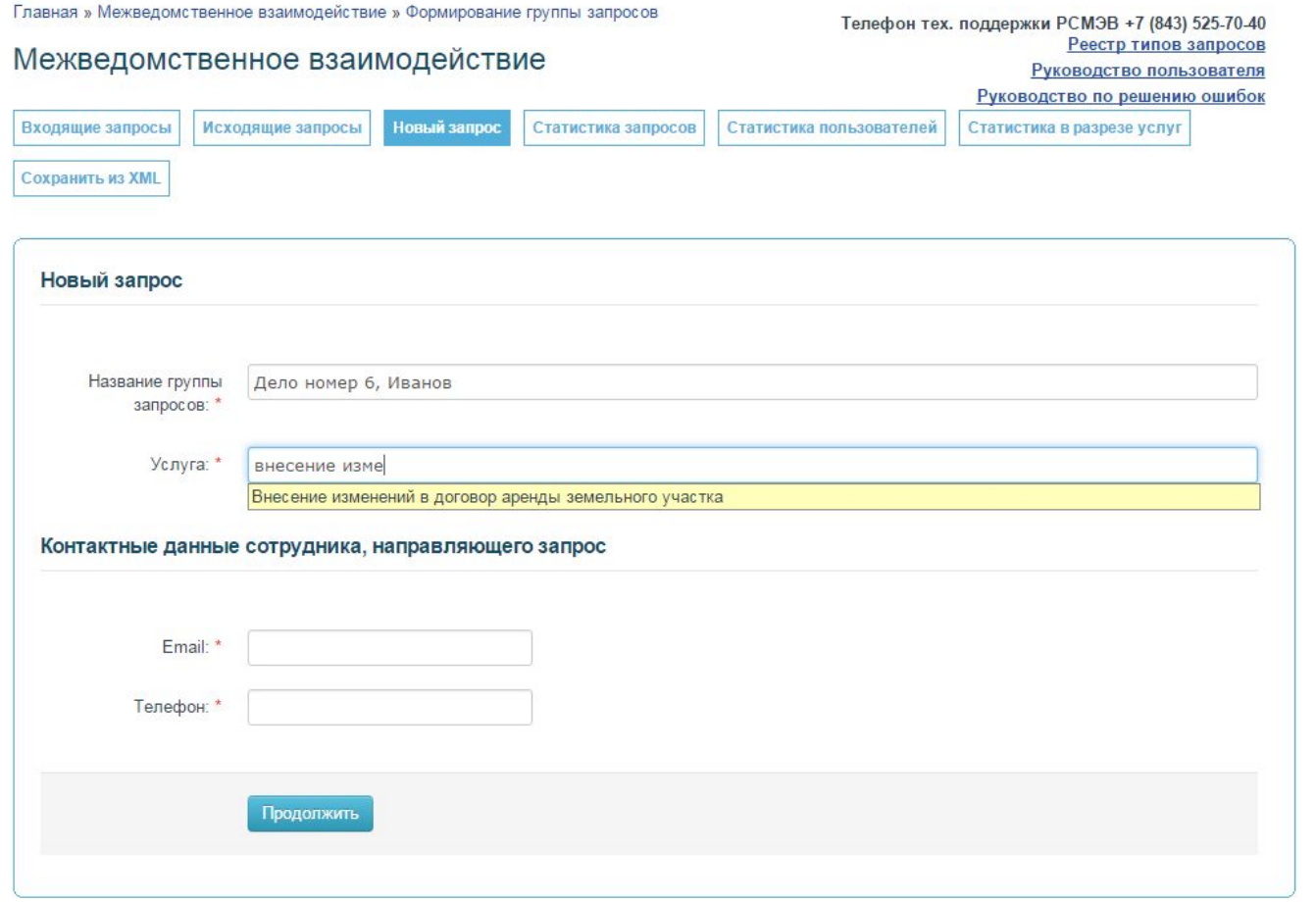

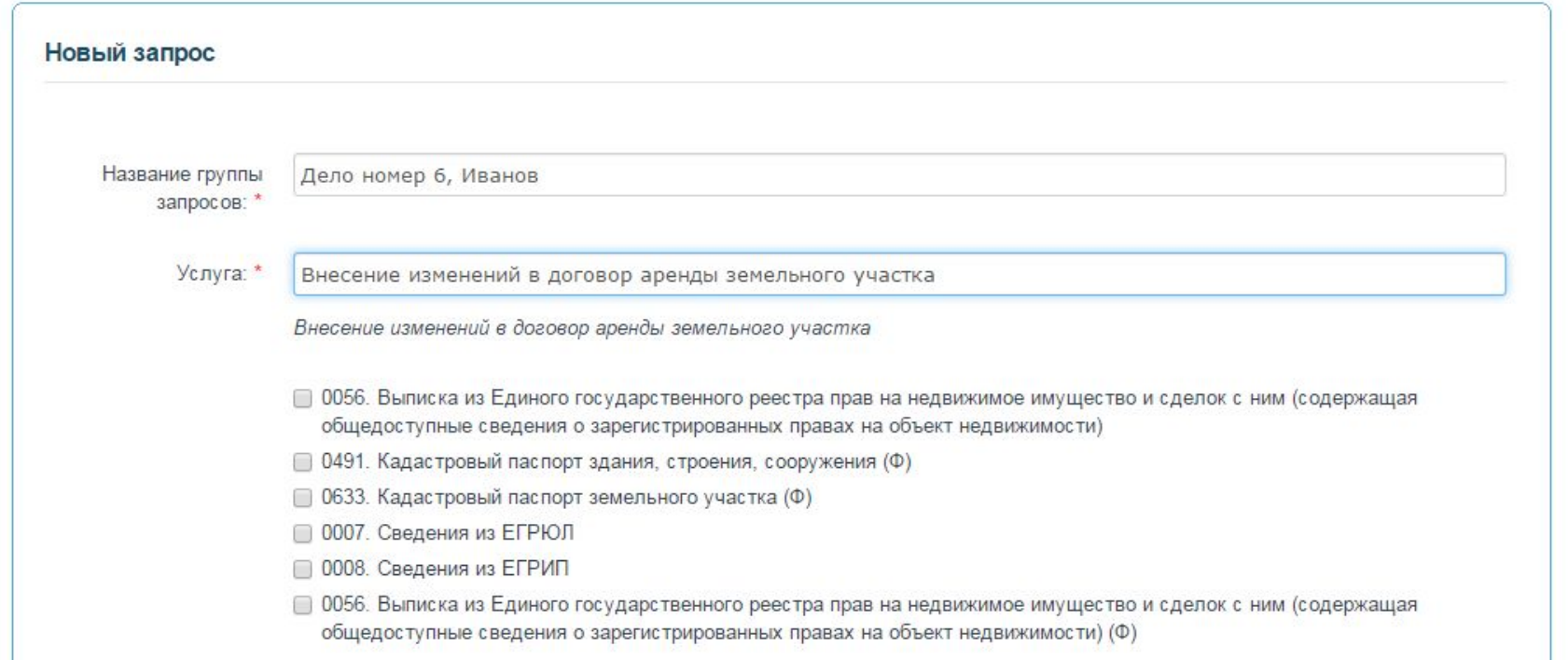

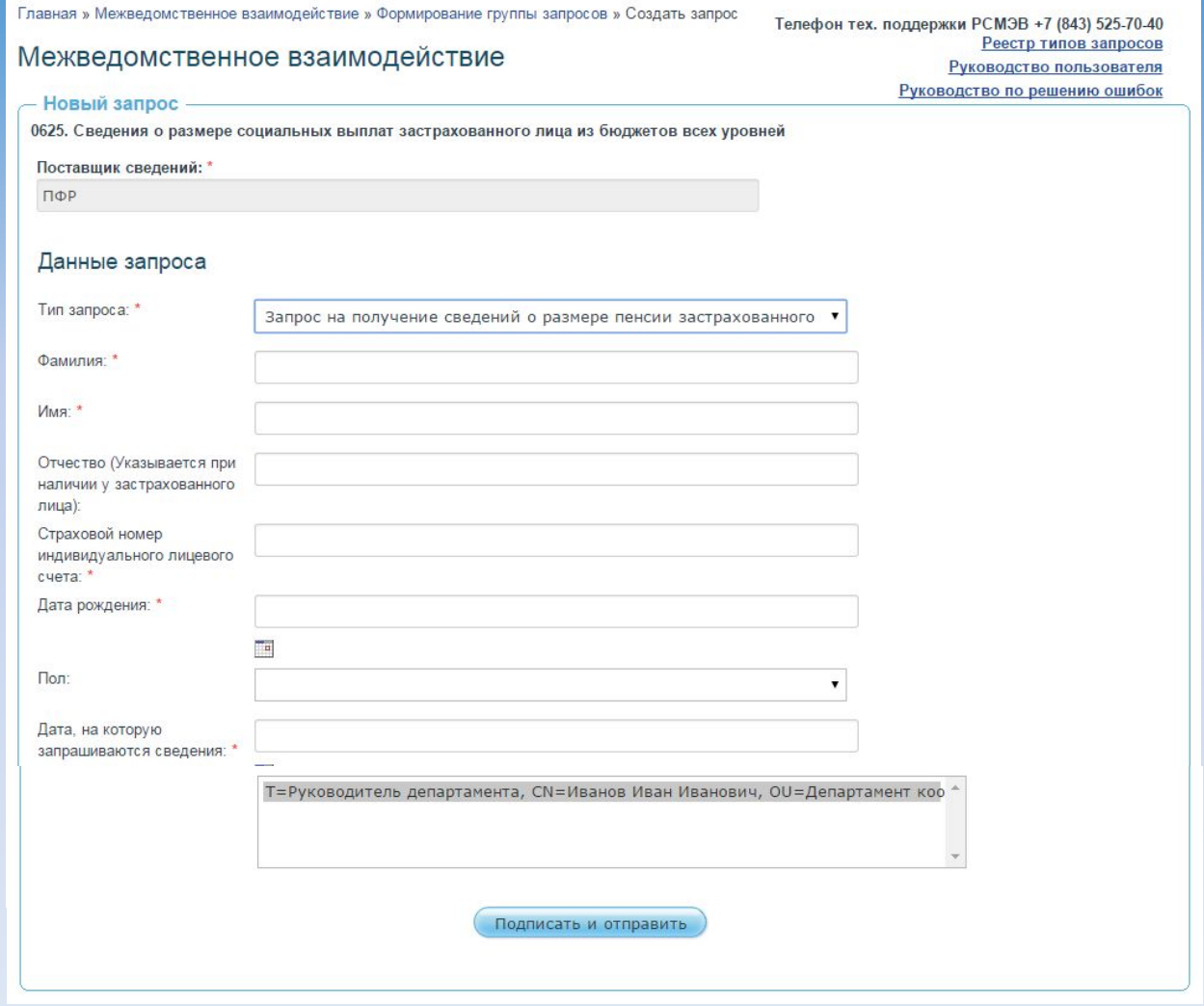

# Запрос успешно направлен

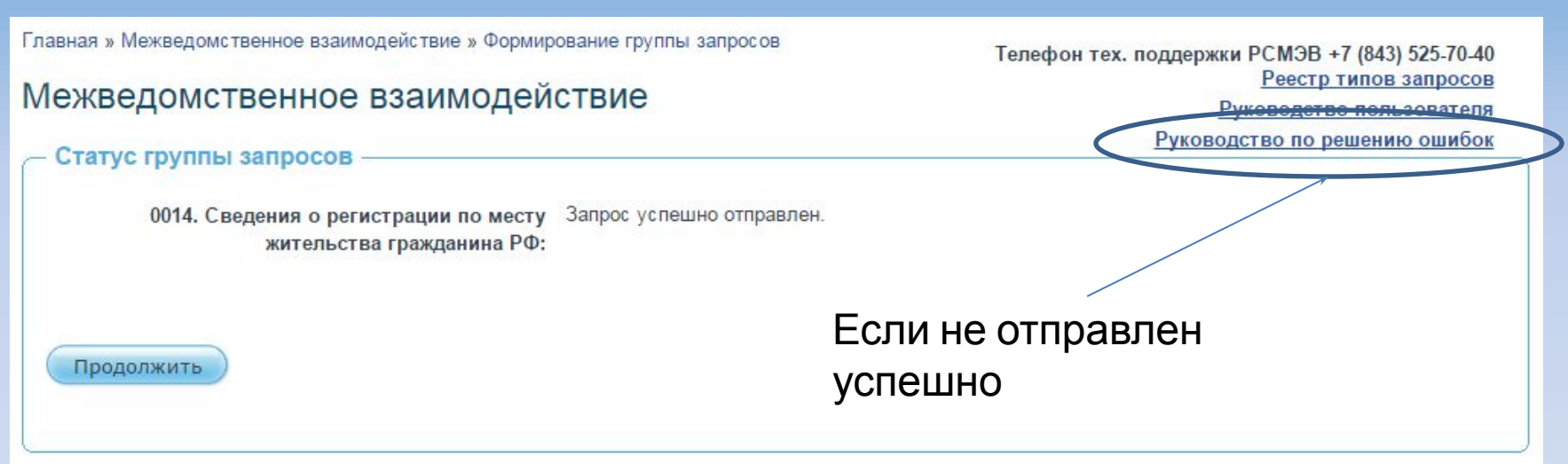

# Исходящие запросы

#### Показать фильтр

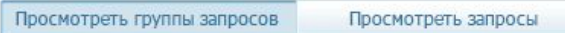

Мои группы запросов:

#### Экспорт пакетов в Excel

Страницы: Следующая →

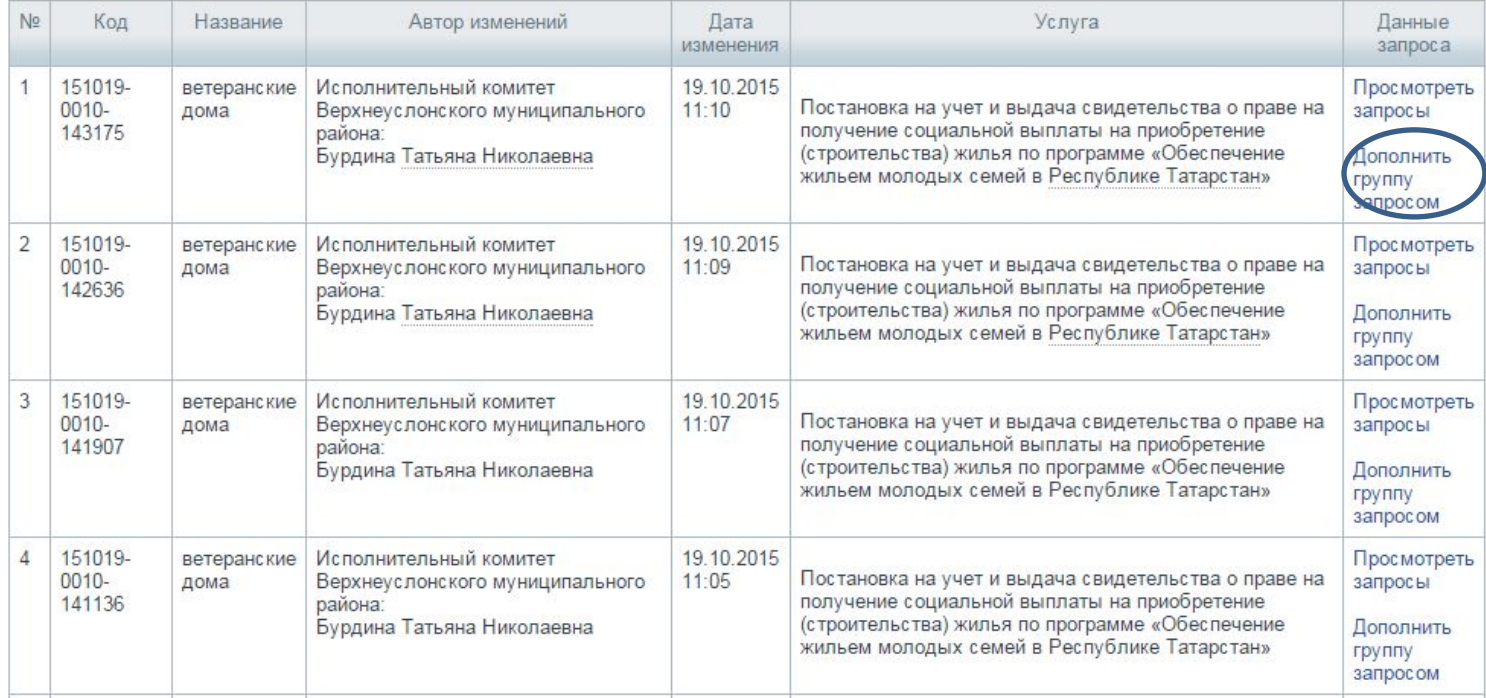

# **Исходящие запросы с ответами**

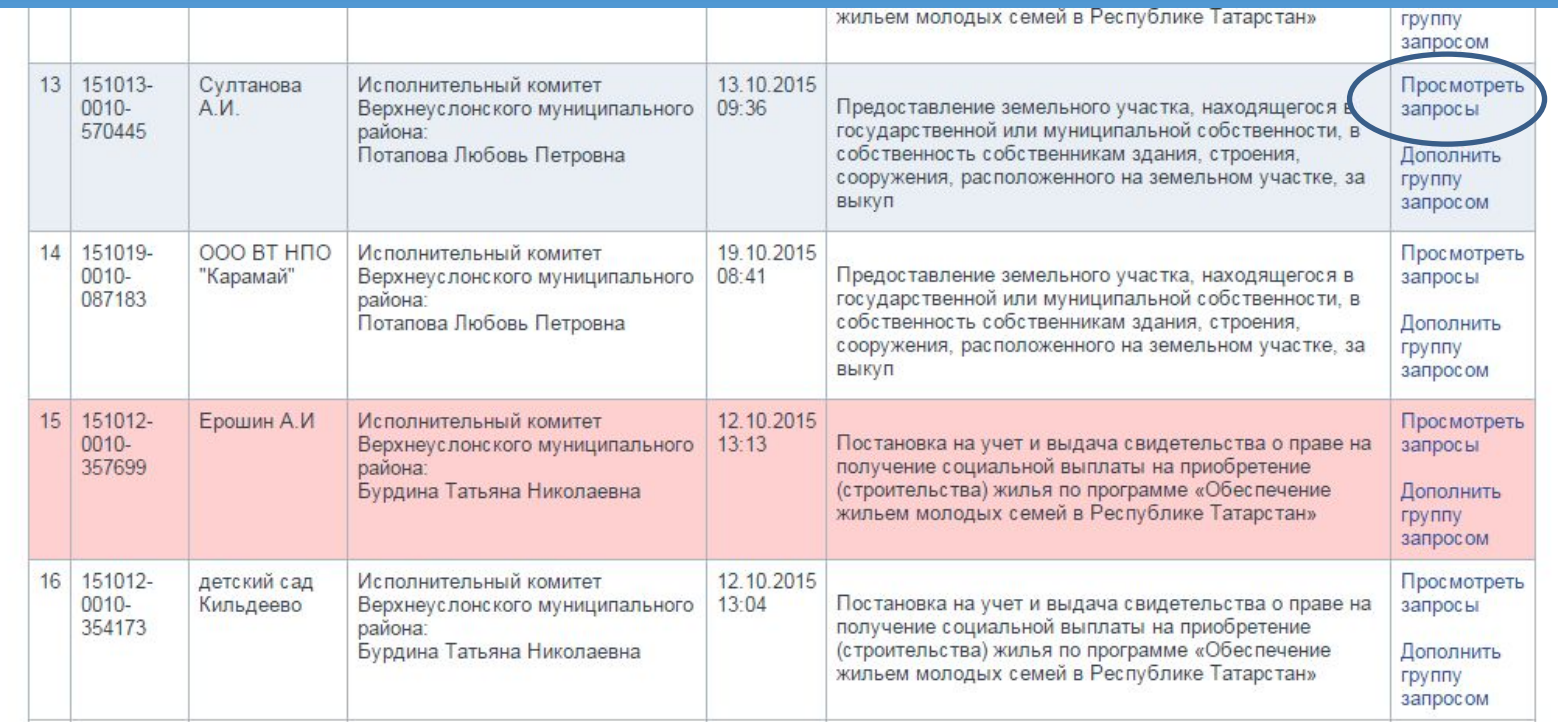

### **Синим выделяется группа, в которой есть новые**

#### **ответы Красным выделяется группа, в которой есть просрочки**

# **Просмотр полученного ответа**

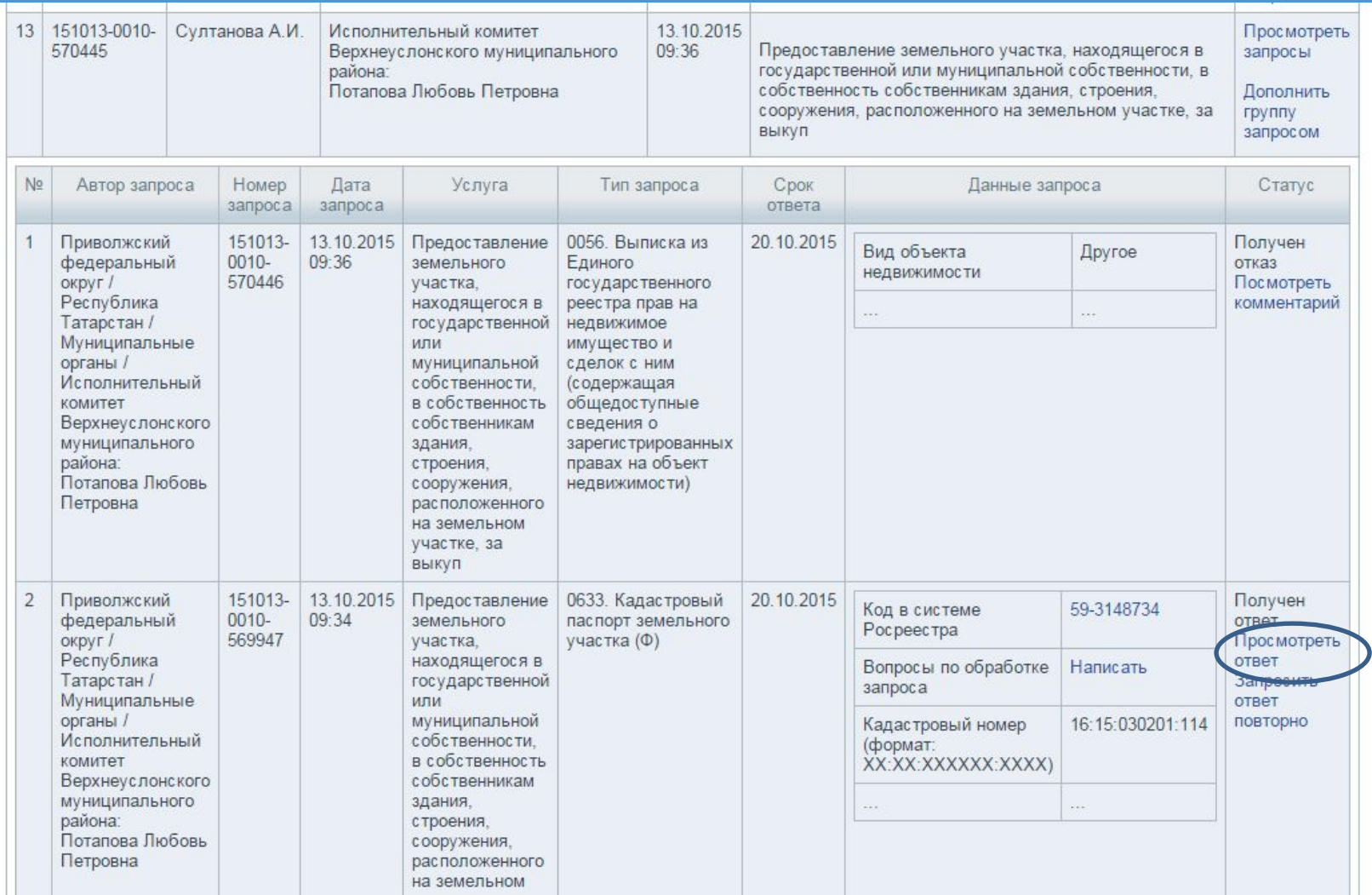

# **Просмотр полученного ответа**

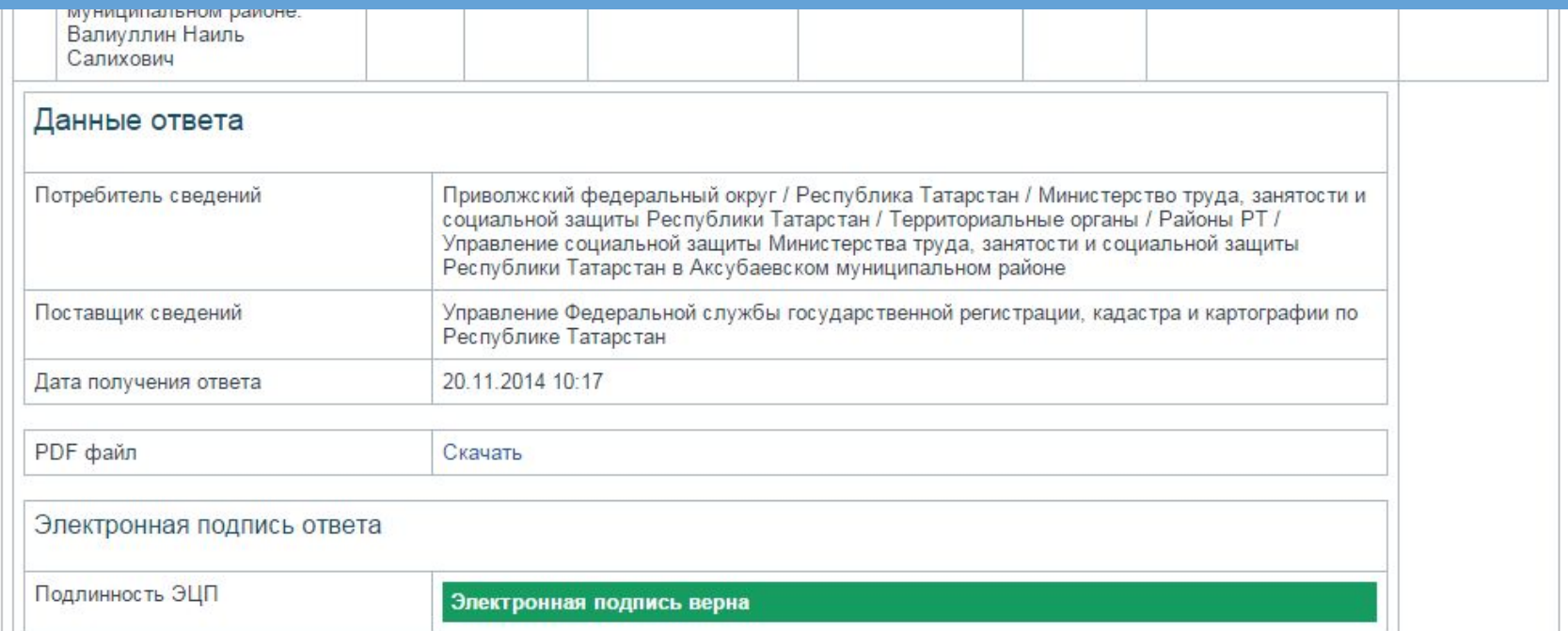

### Так же, ответ можно распечатать с помощью соответствующей кнопки

# **Реестр исходящих запросов, фильтры для поиска**

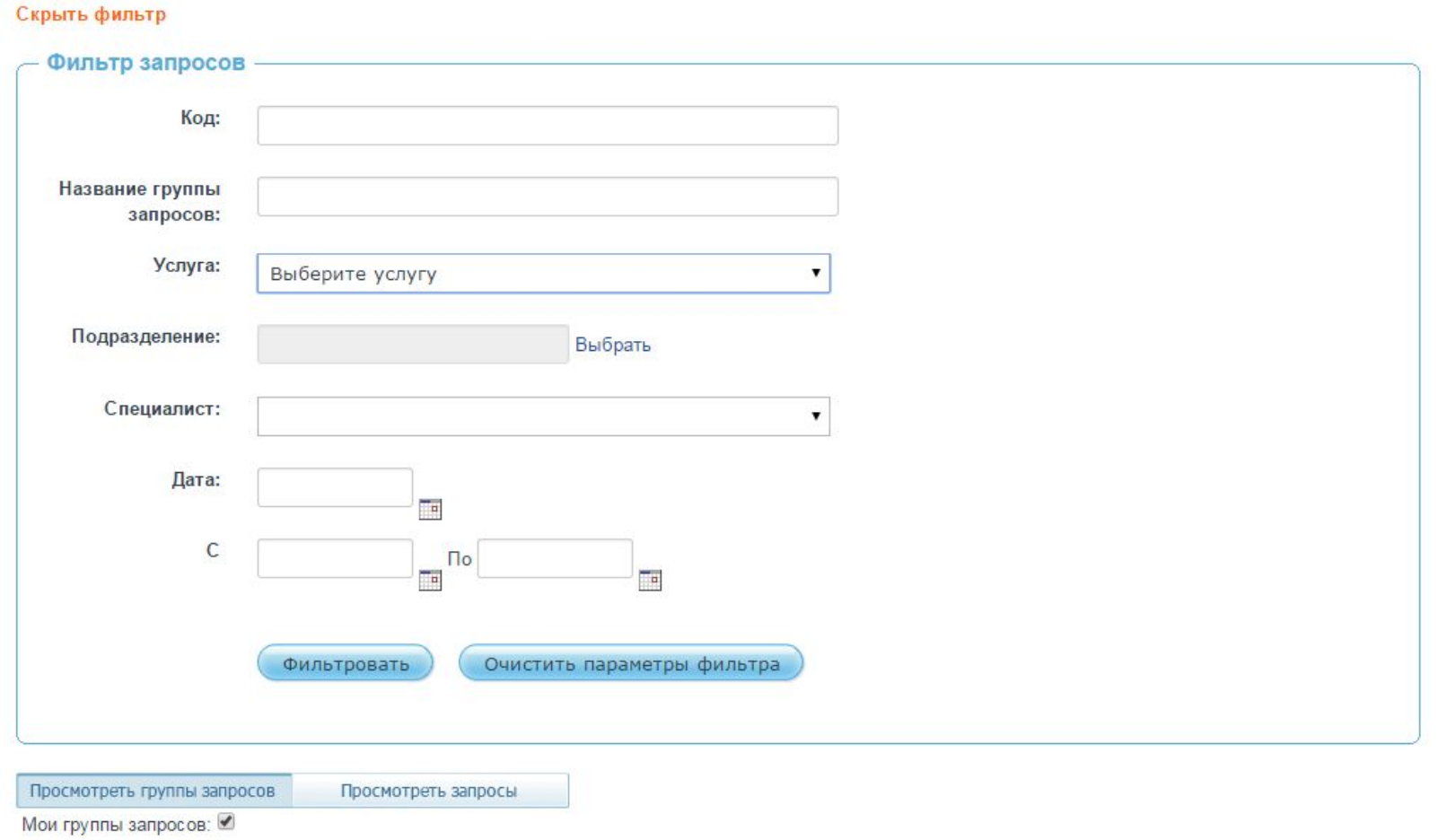

## **Контакты**

- **• Телефон технической поддержки РСМЭВ: +7 (843) 525-70-40**
- **• E-mail технической поддержки РСМЭВ: smev@tatar.ru**